## <span id="page-0-0"></span>Trabajo máster Iniciación investigación industrial

#### Autor: Pablo Herrera Director: Pedro Corcuera

Master investigacion Ing Industrial a˜no 2021-2022

Fecha: 21/12/2021

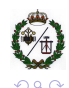

Autor: Pablo Herrera Director: Pedro Corcuera

 $\leftarrow$   $\Box$ 

# *<u>Íntroduccion</u>*

[Pasos a seguir](#page-2-0)

[Ecuaciones/Tablas](#page-4-0)

[Graficas/Imagenes](#page-7-0)

**Bibliografía** 

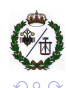

È

扂

Autor: Pablo Herrera Director: Pedro Corcuera

 $\leftarrow$   $\Box$ 

<span id="page-2-0"></span>[Pasos a seguir](#page-2-0)

[Ecuaciones/Tablas](#page-4-0)

[Graficas/Imagenes](#page-7-0)

**Bibliografía** 

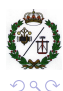

Autor: Pablo Herrera Director: Pedro Corcuera

**K 母 ▶ K** 

目

 $\sim$ 

∢ 重→

È

### Introducción

- Pasos:
	- Secciones [\[1\]](#page-14-1)
	- Ecuaciones [\[2\]](#page-14-2)
	- Tablas [\[3\]](#page-14-3)
	- Figuras [\[4\]](#page-14-4)
	- Hipervinculo<sup>[\[4\]](#page-14-4)</sup>
	- Bibliografia<sup>[\[4\]](#page-14-4)</sup>

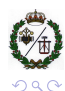

ŧ

×. ≋  $\sim$ → 唐→

<span id="page-4-0"></span>[Pasos a seguir](#page-2-0)

[Ecuaciones/Tablas](#page-4-0)

[Graficas/Imagenes](#page-7-0)

**Bibliografía** 

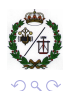

Autor: Pablo Herrera Director: Pedro Corcuera

**K 母 ▶ K 舌** 

지금 게

 $\mathbf{p}$ 

È

## Teoría

Se pueden insertar ecuaciones pero sin numerarlas:

$$
\sum_{n=0}^{\infty} \frac{x^n}{n!} = e^x
$$

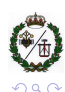

È

Autor: Pablo Herrera Director: Pedro Corcuera

メロメメ 伊 メメ ミメメ ミメ

#### tablas

#### Y tablas:

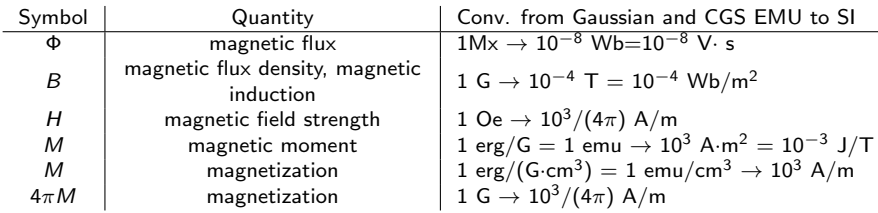

Table: Unidades para las propiedades magnéticas

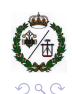

4. 동 )

È

<span id="page-7-0"></span>[Pasos a seguir](#page-2-0)

[Ecuaciones/Tablas](#page-4-0)

[Graficas/Imagenes](#page-7-0)

**Bibliografía** 

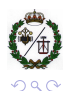

È

Autor: Pablo Herrera Director: Pedro Corcuera

**K 御 ▶ K 君 ▶ K 君 ▶** 

## Graficas/Imagenes

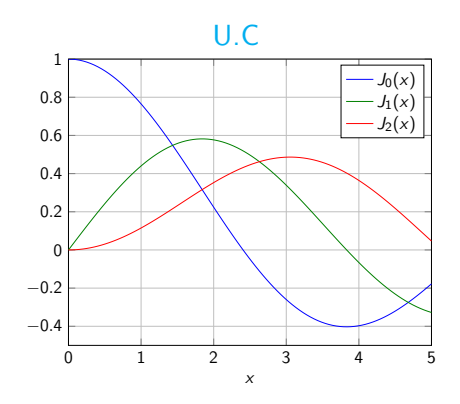

Figure: Figura de ejemplo,sacada como imagen.

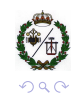

È

Autor: Pablo Herrera Director: Pedro Corcuera

→ 重

医头面的

**←ロ ▶ → 伊 ▶** 

#### Vídeos

#### Una película incrustada

Nota: Es esencial cargar el paquete movie15 en el preámbulo Mejor usar enlace URL

 $\leftarrow$   $\Box$ 

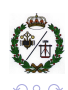

 $\equiv$ 

É

# hipervinculos

Primer objeto.

[Salta a la segunda diapositiva](#page-11-0)

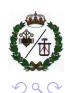

È

Autor: Pablo Herrera Director: Pedro Corcuera

メロトメ 御 トメ 君 トメ 君 トッ

### hipervinculos

Primer objeto.

Segundo objeto.

<span id="page-11-0"></span>[Salta a la segunda diapositiva](#page-11-0)

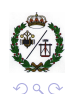

È

Autor: Pablo Herrera Director: Pedro Corcuera

すぎわす 暑々

**Kロト K個下** 

### hipervinculos

Primer objeto.

Segundo objeto.

Tercer objeto.

[Salta a la segunda diapositiva](#page-11-0)

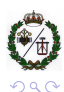

È

Autor: Pablo Herrera Director: Pedro Corcuera

( @ )

4 重 → す唐→

4. 0. 8.

<span id="page-13-0"></span>[Pasos a seguir](#page-2-0)

[Ecuaciones/Tablas](#page-4-0)

[Graficas/Imagenes](#page-7-0)

**Bibliografía** 

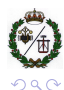

Autor: Pablo Herrera Director: Pedro Corcuera

**K 母 ▶ K ミ** 

지금 게

 $\sim$ 

È

## <span id="page-14-0"></span>**Bibliografía**

<span id="page-14-1"></span>[1] J. T. Londergan, J. P. Carini, and D. P. Murdock.

Binding and Scattering in Two-Dimensional Systems: Application to Quantum Wires, Waveguides and Photonic Crystals.

Springer-Verlag, New York, 1999.

<span id="page-14-2"></span>[2] F. Alessandri, M. Dionigi, and R. Sorrentino.

A fullwave CAD tool for waveguide components using a high speed direct optimizer.

IEEE Trans. Microwave Theory Tech., 43:2046–2052, 1995.

<span id="page-14-3"></span>[3] A. Boetteger, Th. Sieverding, P. Krauss, and F. Arndt.

Fast boundary contour mode-matching method for the CAD of circular post coupled resonator filters.

In Proc. of the 28th European Microwave Conference, pages 712–715, Oct. 1998.

<span id="page-14-4"></span>[4] J.C. Cruellas.

Análisis de objetos mediante la onda fugaz y realimentación intríseca.

PhD thesis, U. Politécnica de Cantabria, Santander, 2009.

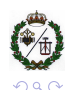